## MODEL: UT-5518

# 8 通道电压输入数字量 I/O 控制器

## 用户说明书

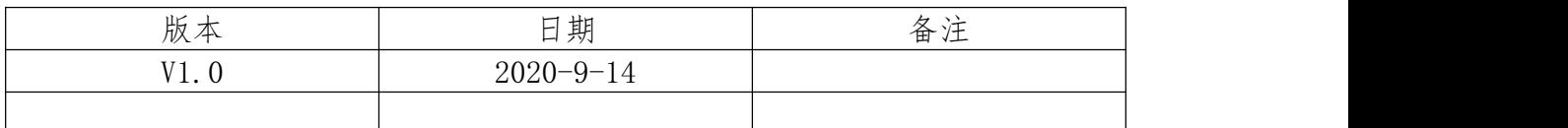

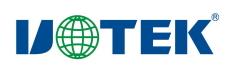

### 一、概述

UT-5518 光电隔离数据并行输入输出 I/O 控制器是 8 位 8 通道数据输入模块,每个数据 输入通道相类似若干电脑接口。模块可以通过 Modbus-RTU 协议的一系列指令进行远程控制, 模块和上位机是使用指令数据形式通过 RS-485/232 串行总线进行通讯。通信波特率是可软 件设置的,传输速率最大可达到 115200bps。

二、产品介绍

#### 2.1、外观

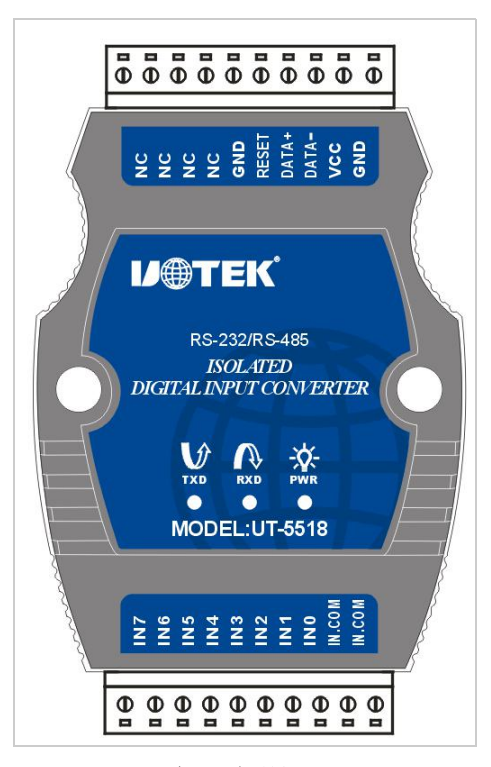

产品外观图

2.2、接口

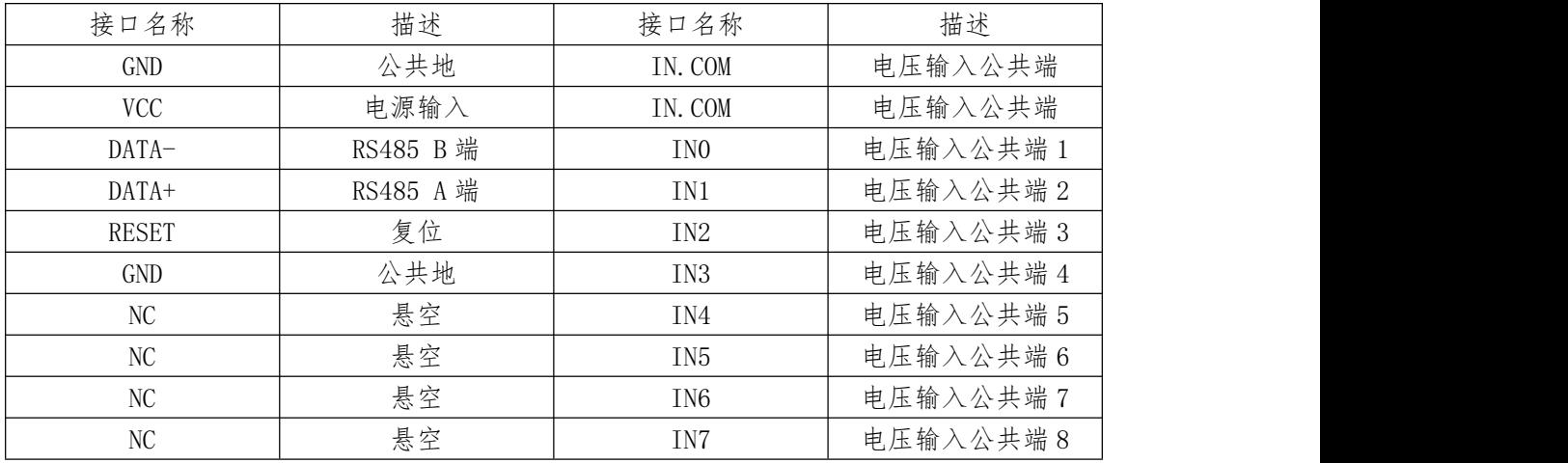

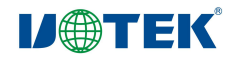

- 2.3、技术参数
	- 输入通道:8 路
	- ◆ 通讯协议: Modbus-RTU
	- ◆ 波特率: 1200/2400/4800/9600/19200/38400/57600/115200bps
	- ◆ 数据格式: 1、8、N、1
	- ◆ 地址范围:  $1^{\sim}247$
	- ◆ 通讯接口: RS485/232
	- ◆ 电源电压:  $+9$   $*$  +30V DC
	- ◆ 工作电流:  $300$ mA@9V max
	- ◆ 光电隔离电压输入:  $0$  ~ 24V
	- 支持干湿节点输入
	- ◆ 隔离电压: 2500V DC
	- ◆ 工作温度: -40° C ~ +85° C
	- ◆ 存储温度:  $-40°$  C  $\degree$  +85° C
	- ◆ 相对湿度: 5%~ 95%RH, 不凝露
- 三、协议和指令说明
- 3.1、MODBUS 协议说明

Modbus 是由 MODICON 公司在 1979 发展出来的一套通讯协议。它具有标准化、采用开 放式架构的特性,而且广泛地被工业自动化厂所使用的通讯协议。本产品支持标准的 MODBUS-RTU 命令格式。有关 MODBUS-RTU 的详细介绍请参考《MODBUS 协议详解》。

3.2、读取输入状态

发送指令:

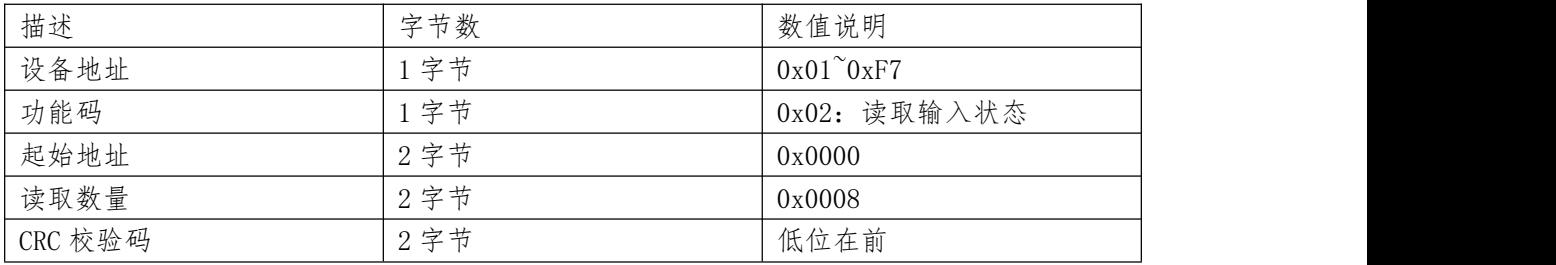

注:CRC 校验生成多项式 0xA001(1010 0000 0000 0001) (下同)

响应:

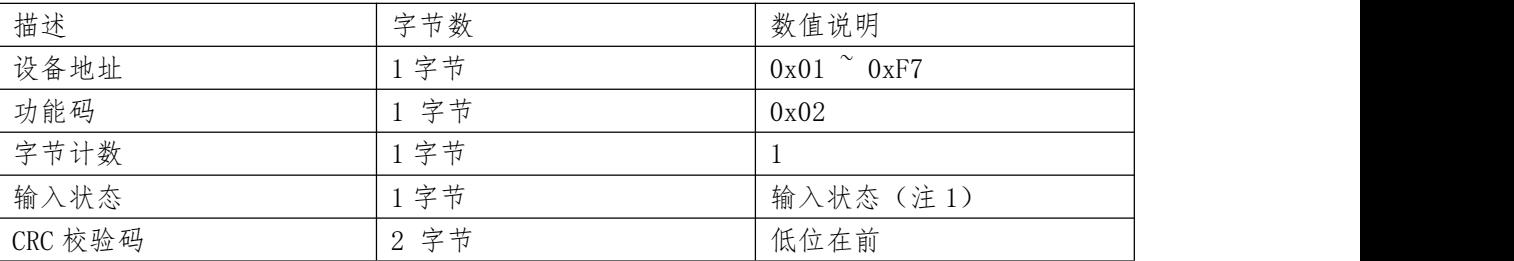

注 1:

输入状态字节各位意义:

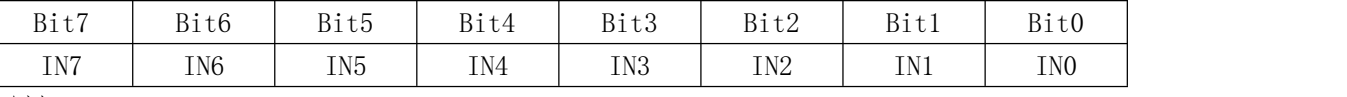

例如:

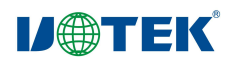

Bit0 为 0,表示 IN0 断开,Bit0 为 1,表示 IN0 接通。

3.4、设置设备地址

发送指令:

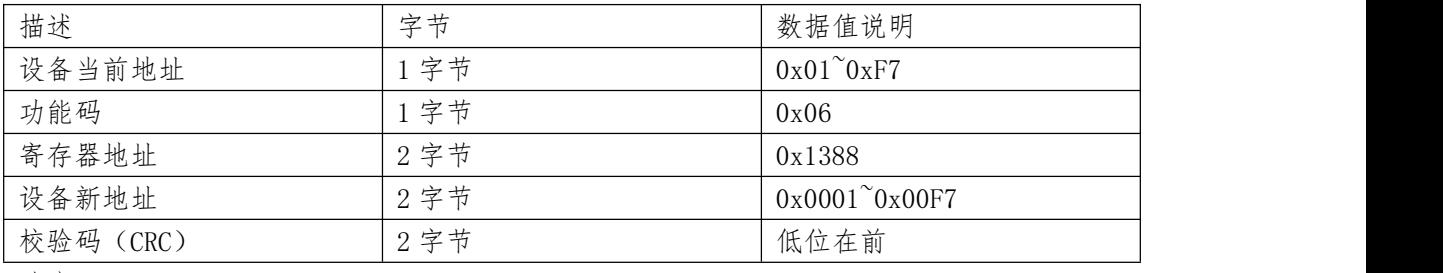

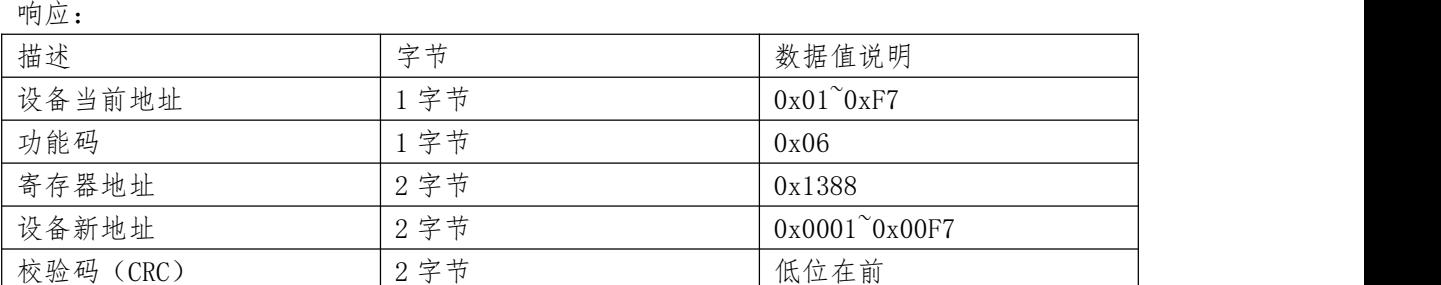

### 3.5、设置波特率

发送指令:

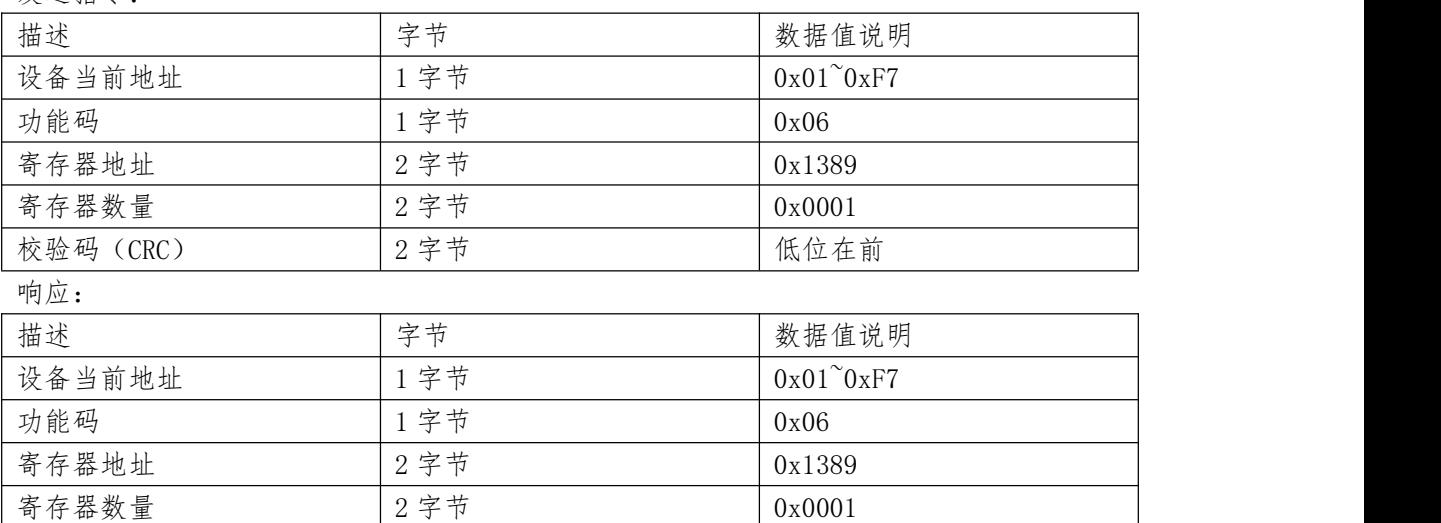

#### 波特率设置代码表

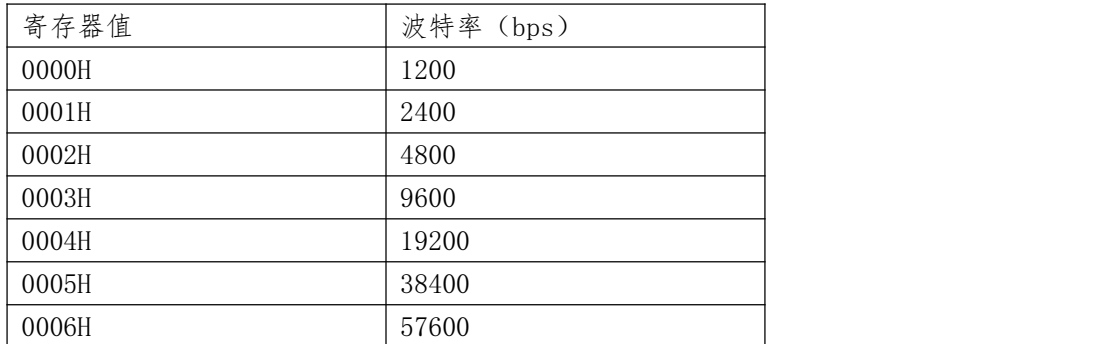

校验码 (CRC) 2字节 2 2 字节 低位在前

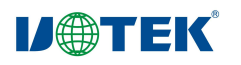

0007H 115200

3.6、读取设备地址

发送指令:

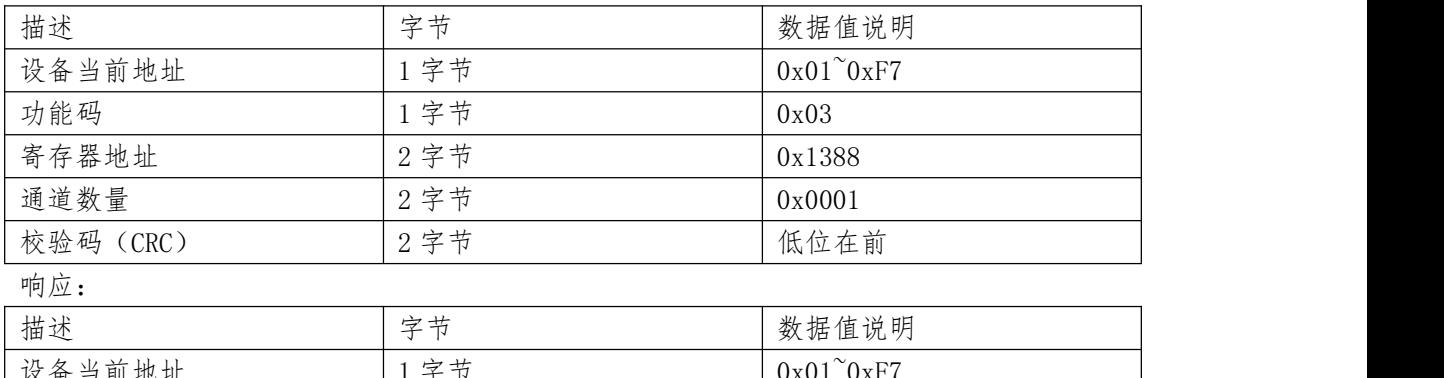

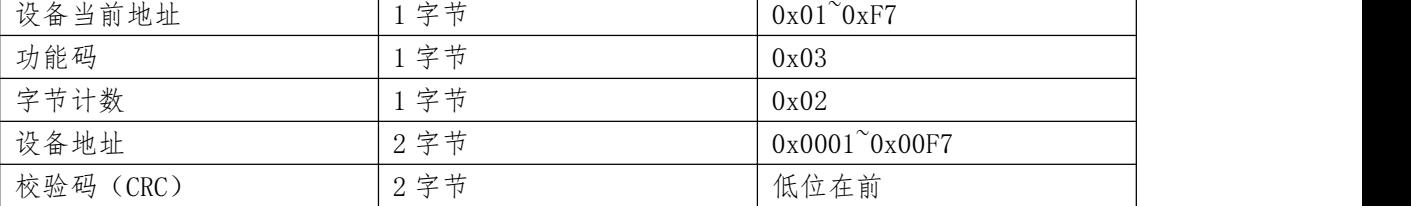

(7)、读取波特率

发送指令:

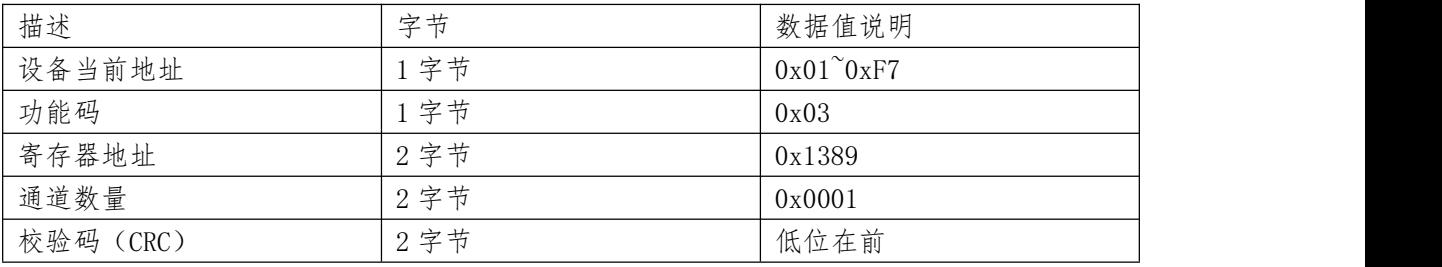

响应:

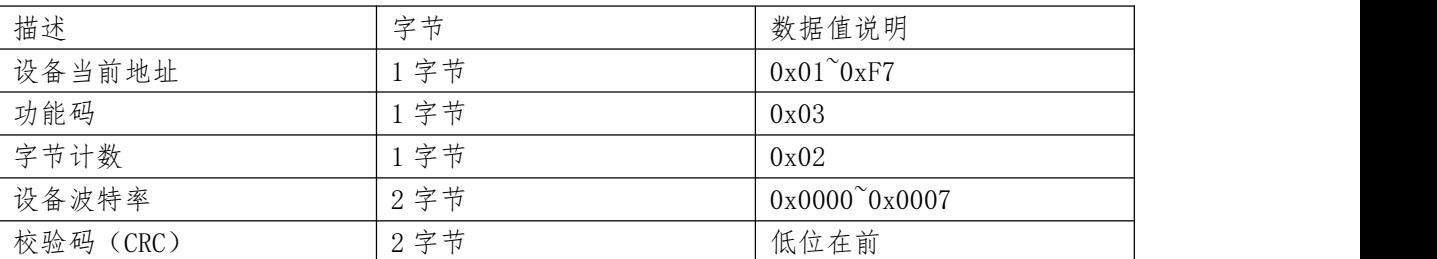

## 四、出厂默认状态

### 4.1、出厂默认状态

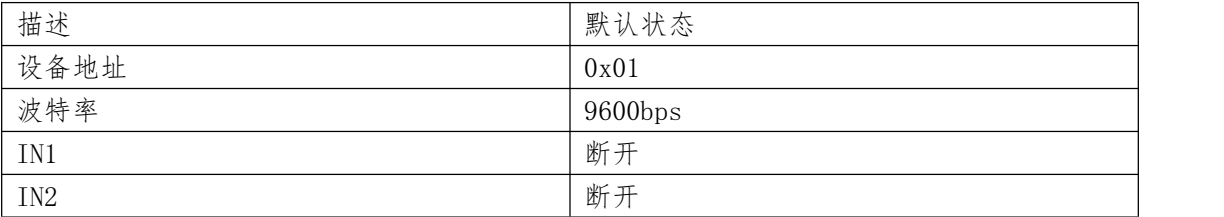

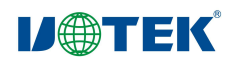

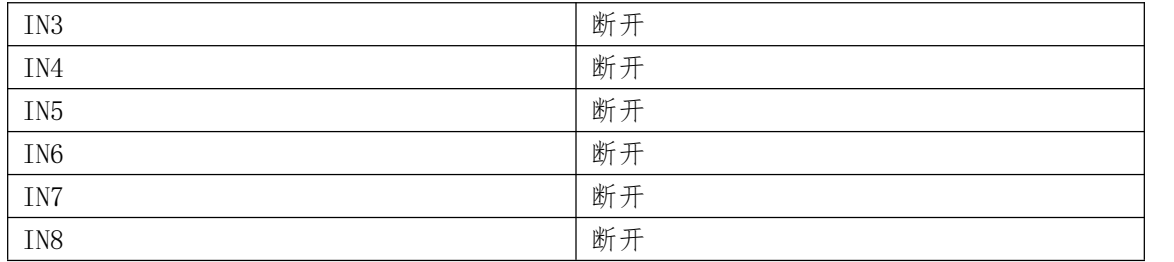

4.2、恢复出厂默认状态

将 RESET 端连接到 GND 端, 将设备重新上电, 即可恢复到出厂默认状态。